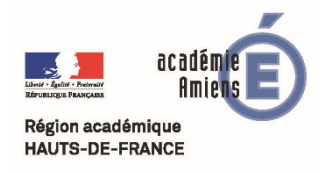

 **Formation nouveaux programmes** 

**RAUTS-DE-FRANCE** *<b>Quiz interactif avec Kahoot* 

# Kahoot!

## **Utiliser le site Kahoot pour créer des quiz interactifs**

Kahoot est une application en ligne permettant de générer des QCM interactifs. Ces derniers, utilisés en classe sur tablette, ordinateur, ou smartphone donnent la possibilité aux élèves de s'auto-évaluer, tout en visualisant en direct leur degré de réussite ainsi que celui de leurs camarades. Le système est apparenté à celui des boitiers de vote et permet à l'enseignant d'évaluer, pour chaque élève, le degré d'acquisition des contenus étudiés.

### **I. Démarrer avec Kahoot :**

Pour pouvoir utiliser le site Kahoot et créer des QCM interactifs, il faut commencer par créer un compte (gratuit). Pour cela procéder comme suit :

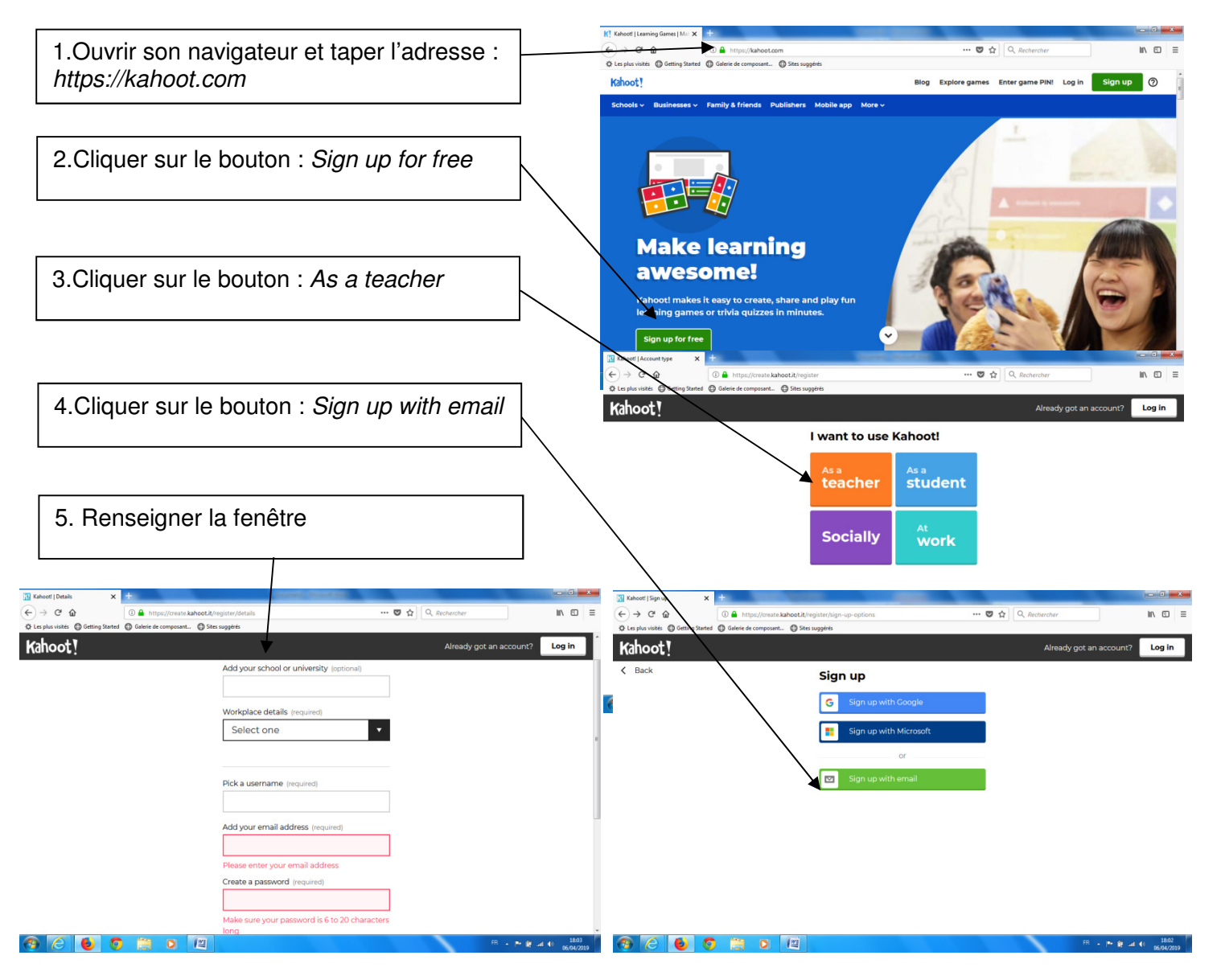

#### **II. Créer un quiz :**

Voici les différentes étapes à suivre pour créer un quiz :

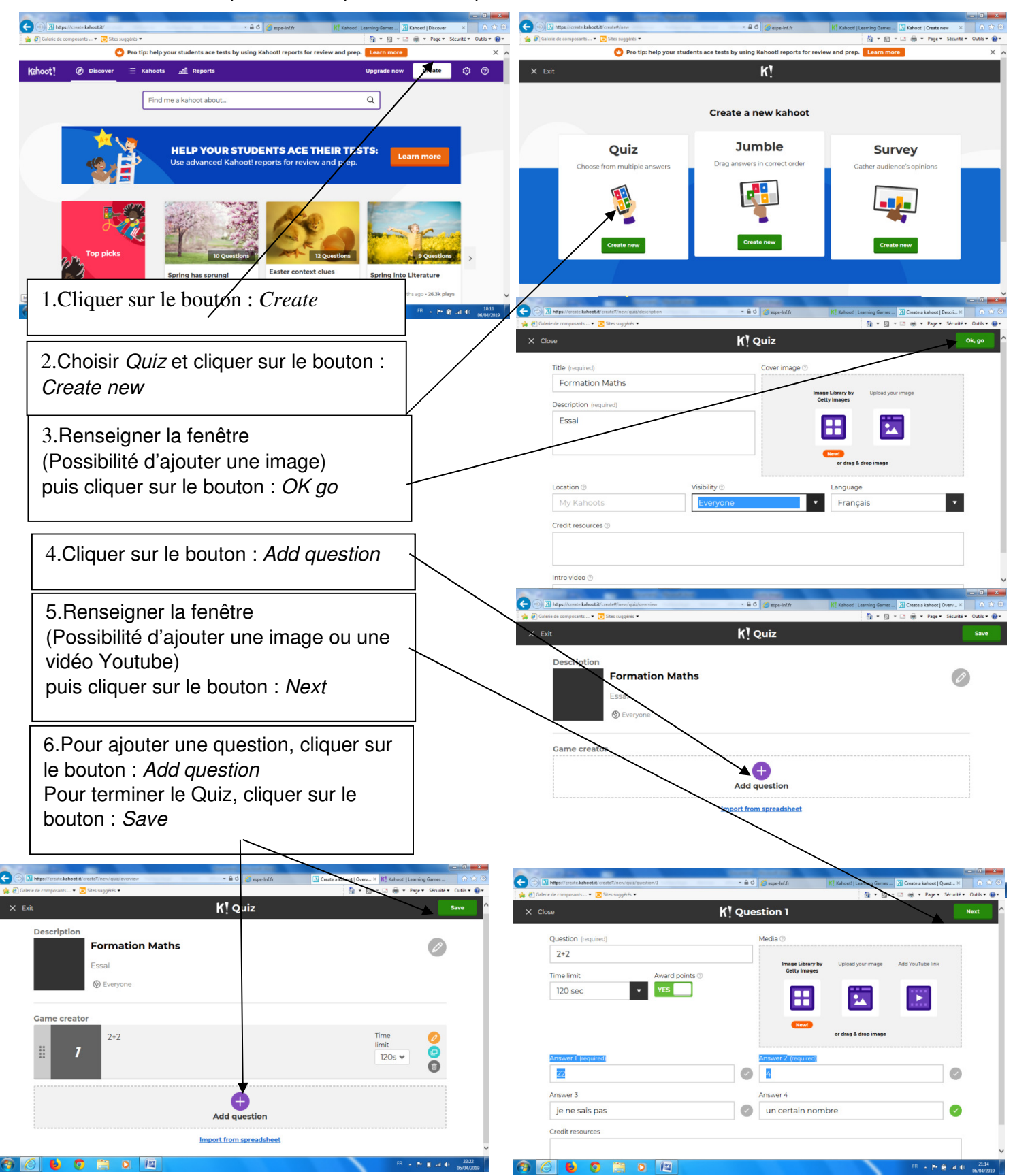

#### **III. Faire le quiz avec les élèves :**

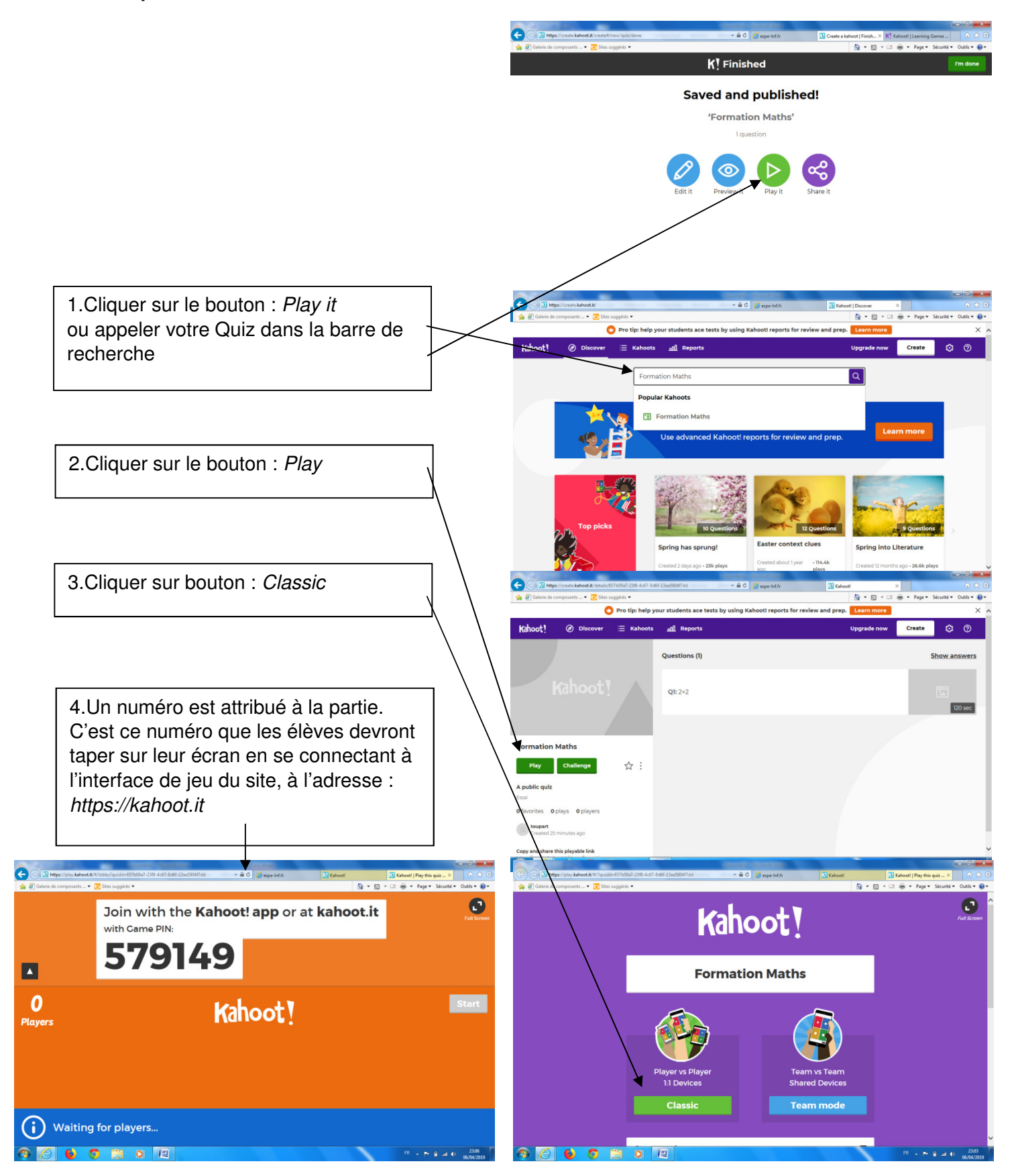